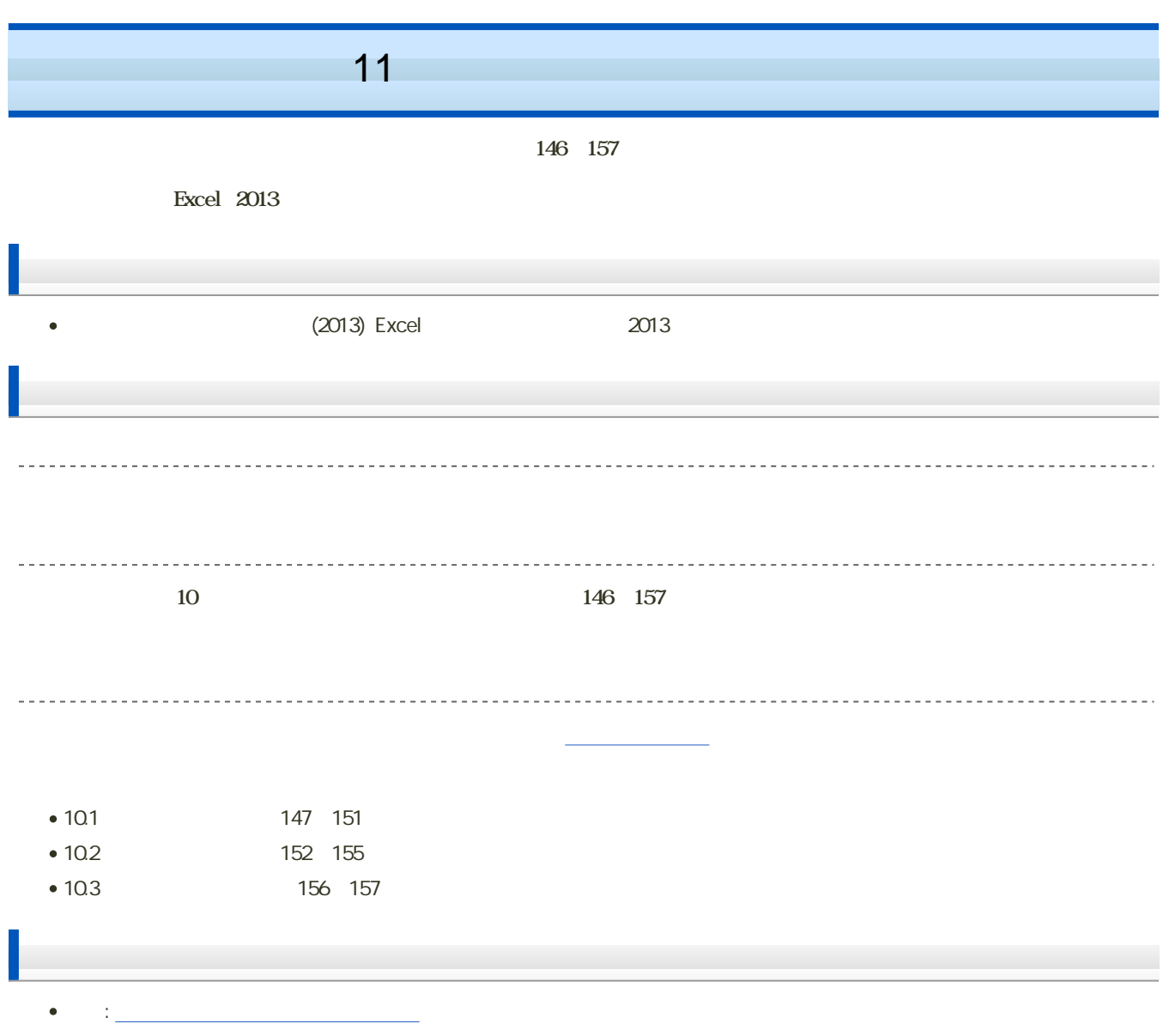

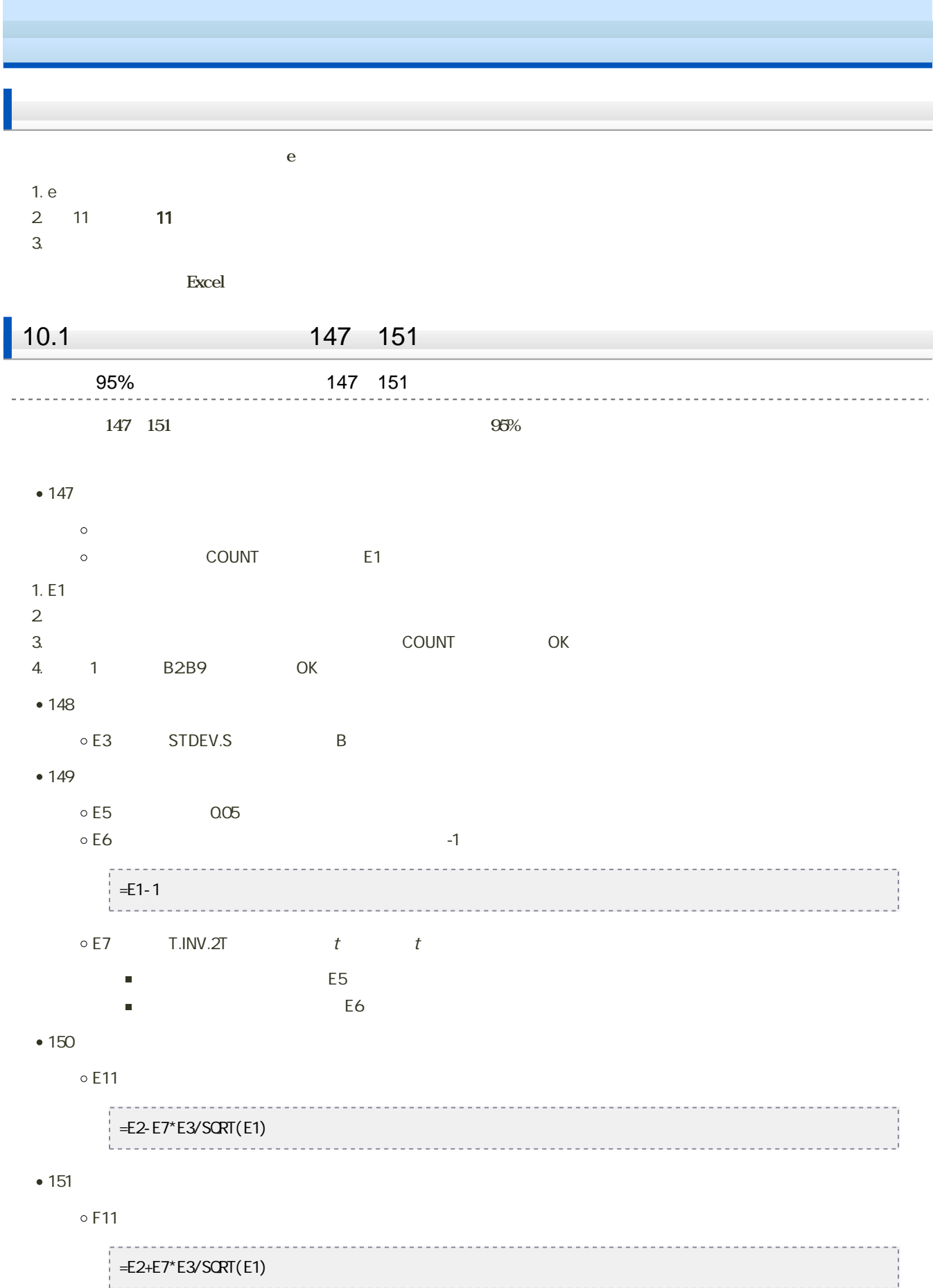

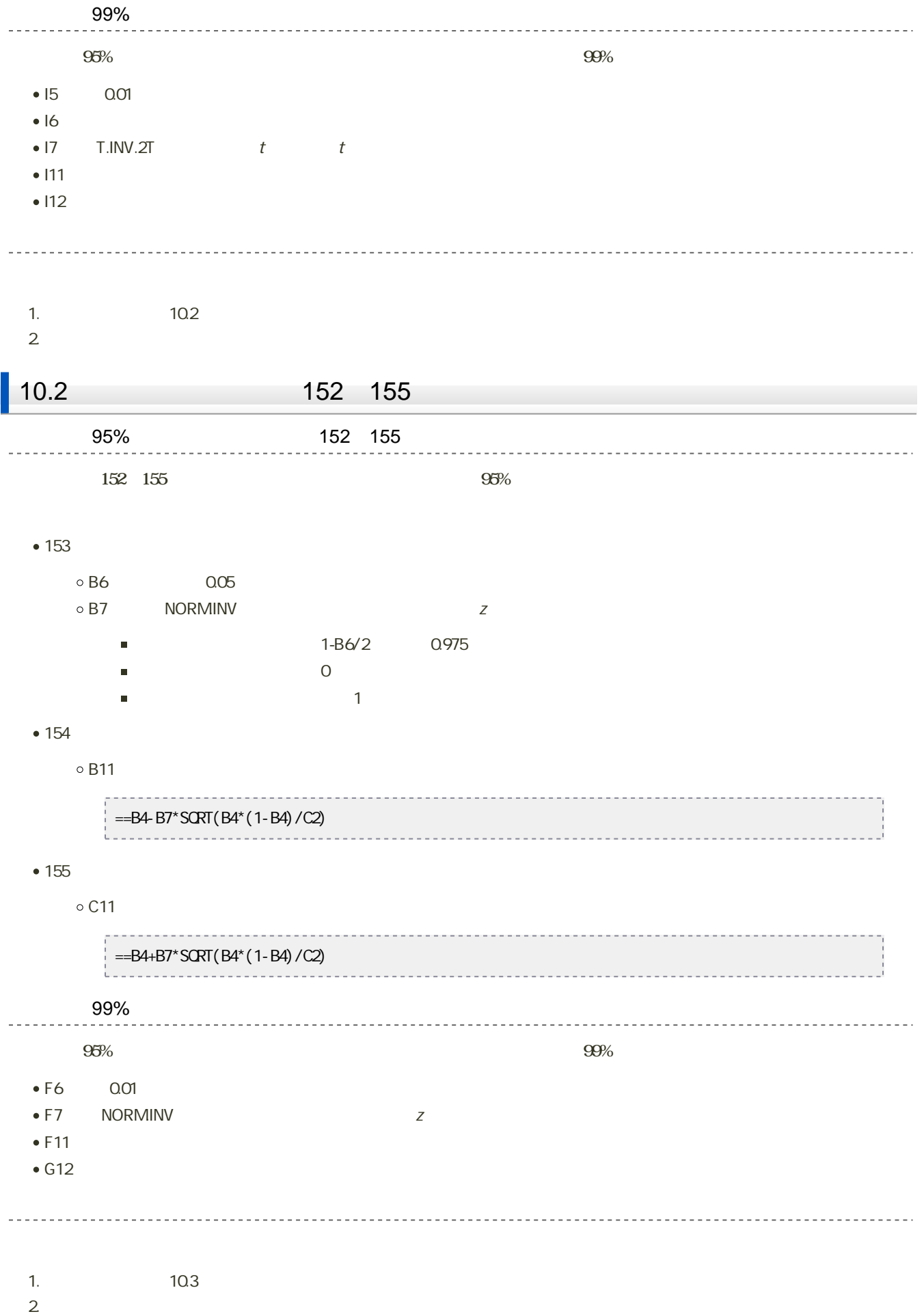

1.  $\blacksquare$ 

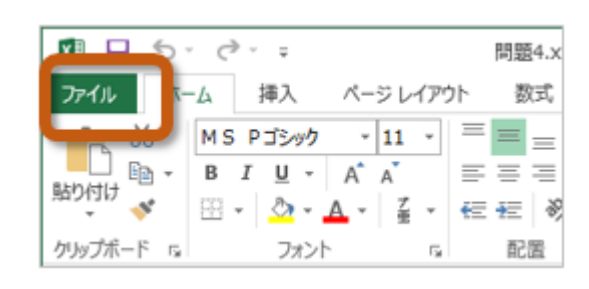

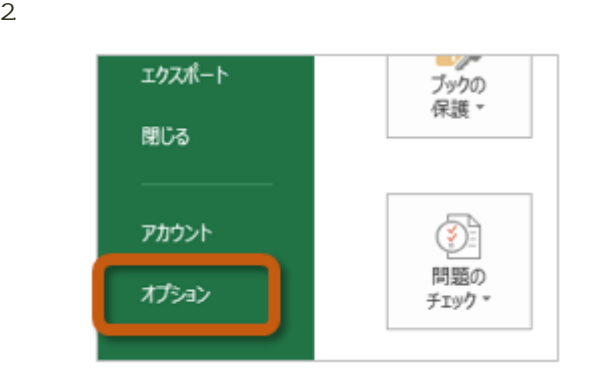

3. Excel COVERENT CONTEXTS TO EXCELENT CONTEXTS AND EXCELENT CONTEXTS OF THE SEXTEMBLE OF THE SEXTEMBLE OF THE SEXTEMBLE OF THE SEXTEMBLE OF THE SEXTEMBLE OF THE SEXTEMBLE OF THE SEXTEMBLE OF THE SEXTEMBLE OF THE SEXTEMBLE

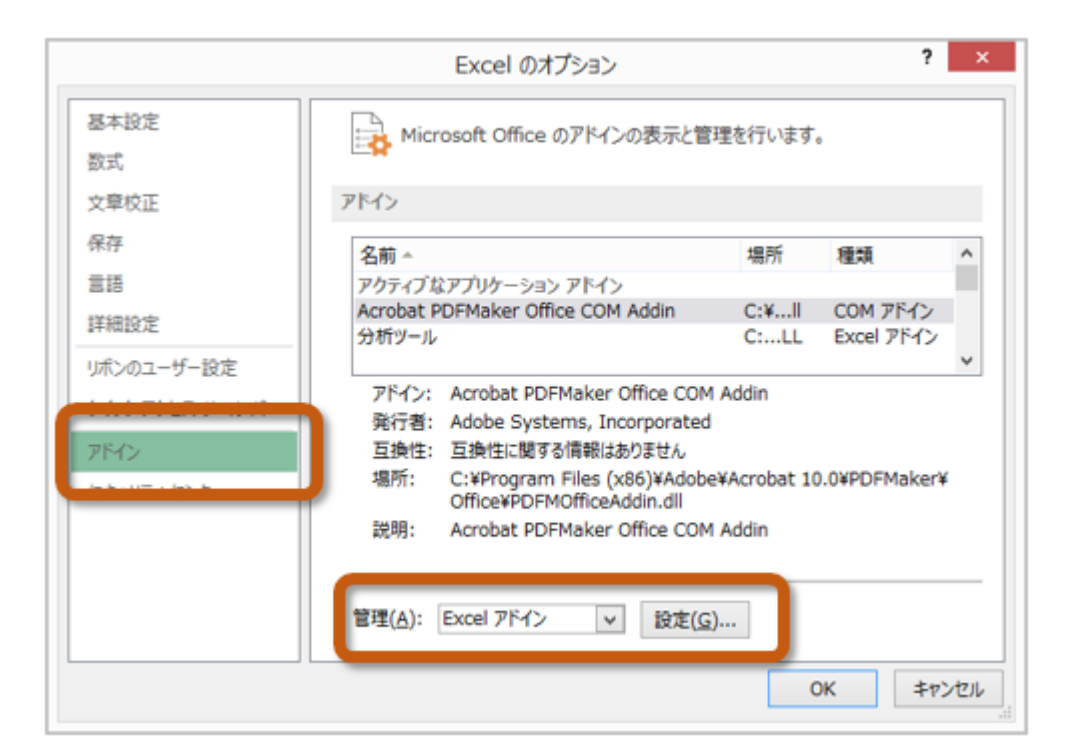

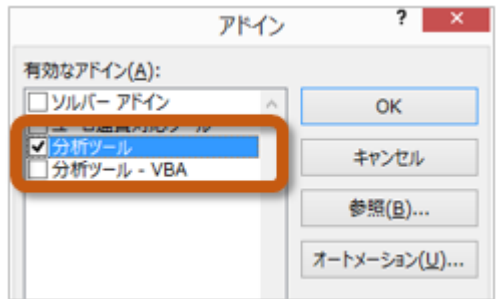

 $5.$ 

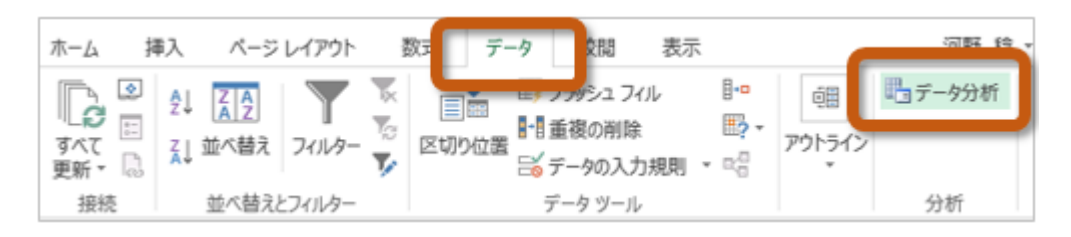

 $156$   $157$ 

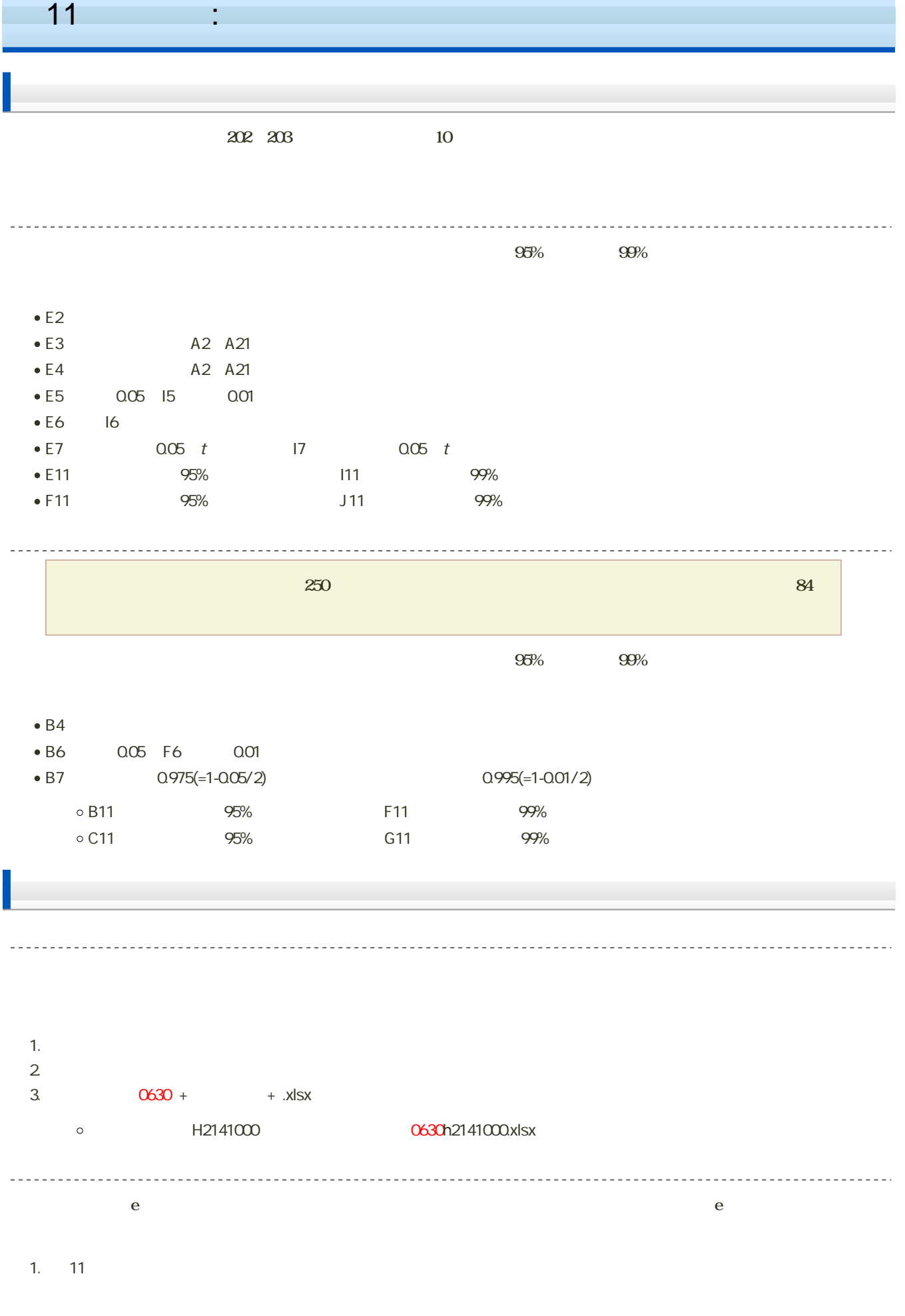

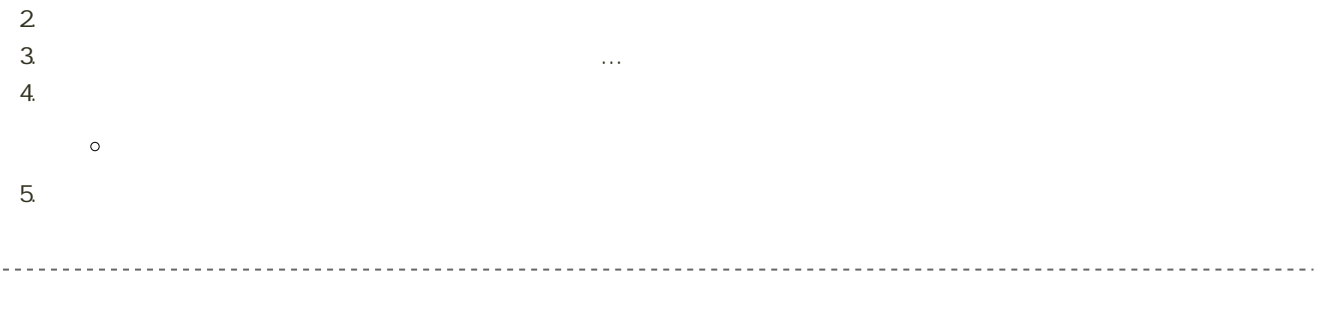

27 7 7 14:40

 $\bullet$